# L'usage des TICE dans les nouveaux programmes de Terminale STG

#### "L'emploi en mathématiques des outils informatiques est désormais indispensable" (BO HS n°5, 9 sept.2004- Introduction, \$2)

Le texte d'introduction est le même que celui du programme de Première pour les paragraphes 1, 2 (avec un complément sur les statistiques) et 3. Le paragraphe 4 présente les deux spécialités et leurs programmes, en trois parties (les contenus de chaque programme sont détaillés dans le tableau correspondant).

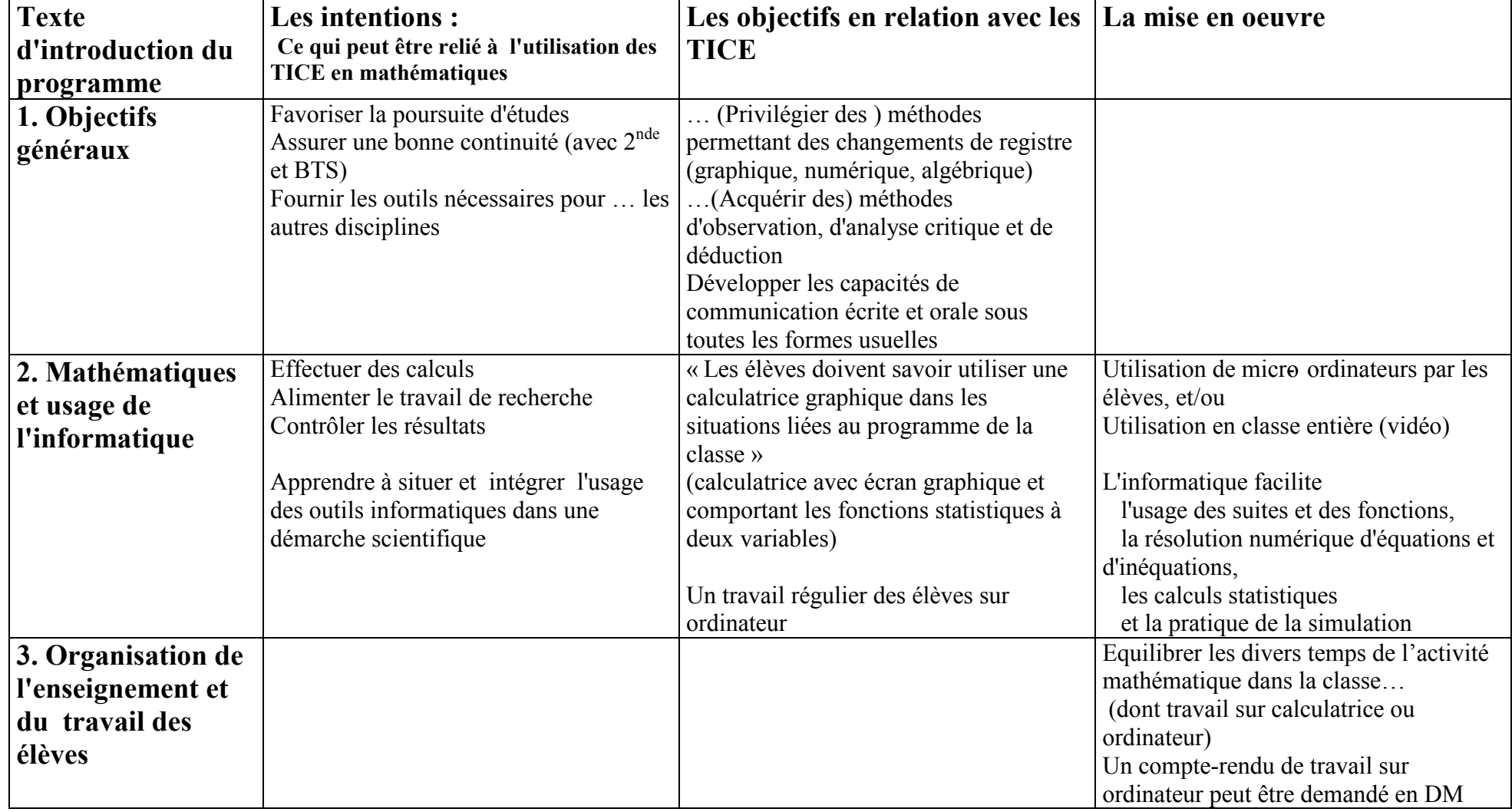

(\*) Dans le tableau ci-dessous, la colonne de droite (en italique) est réservée aux "Approfondissements pour le professeur" figurant dans le document d'accompagnement. On y trouve des pistes d'activités pour les élèves.

(\*\*) Une bibliographie est donnée à la fin du document d'accompagnement (p.40 à 43)

## L'usage des TICE dans les nouveaux programmes de Terminale « MCG » (« Mercatique », « Comptabilité et finance des entreprises », « Gestion des systèmes d'information »)

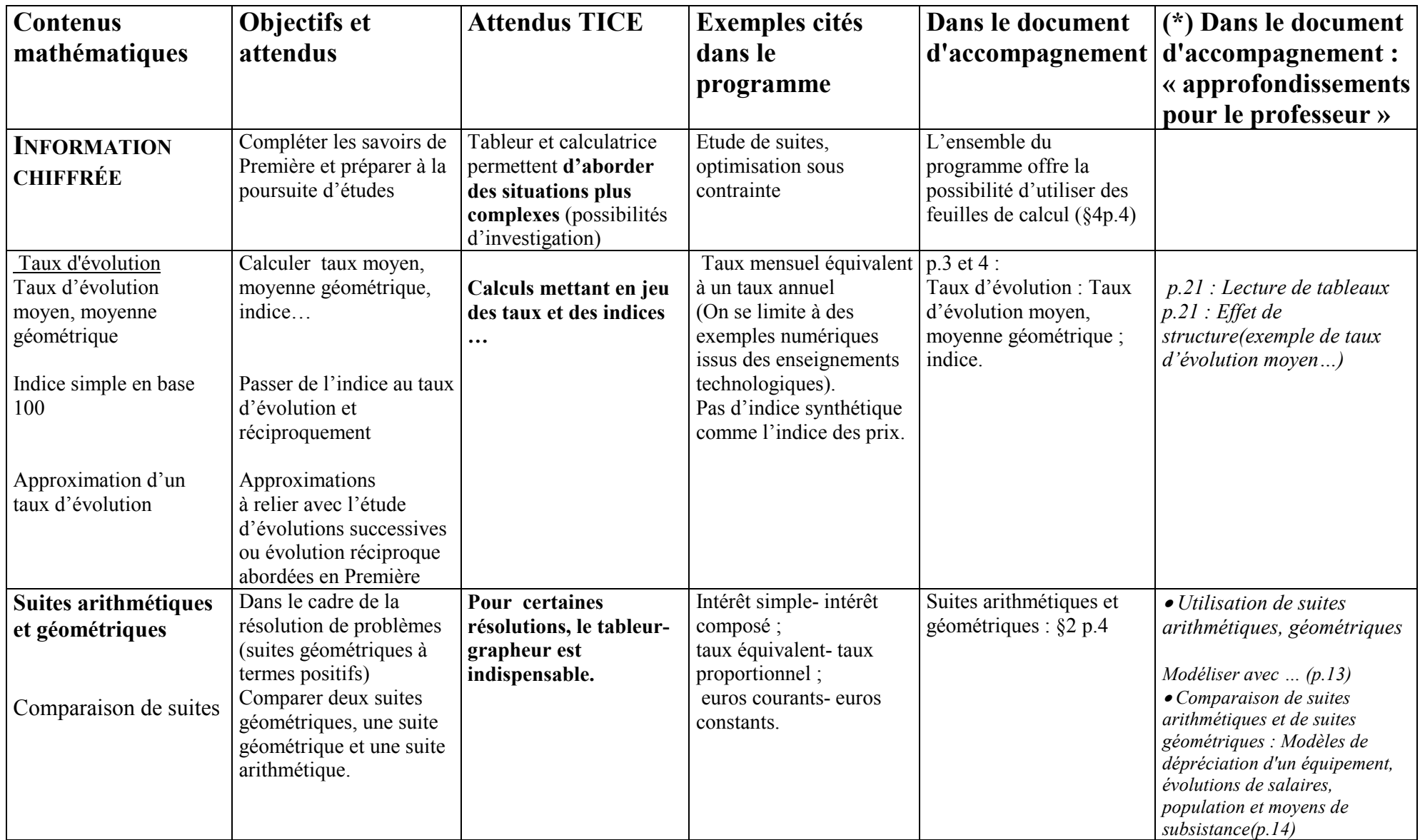

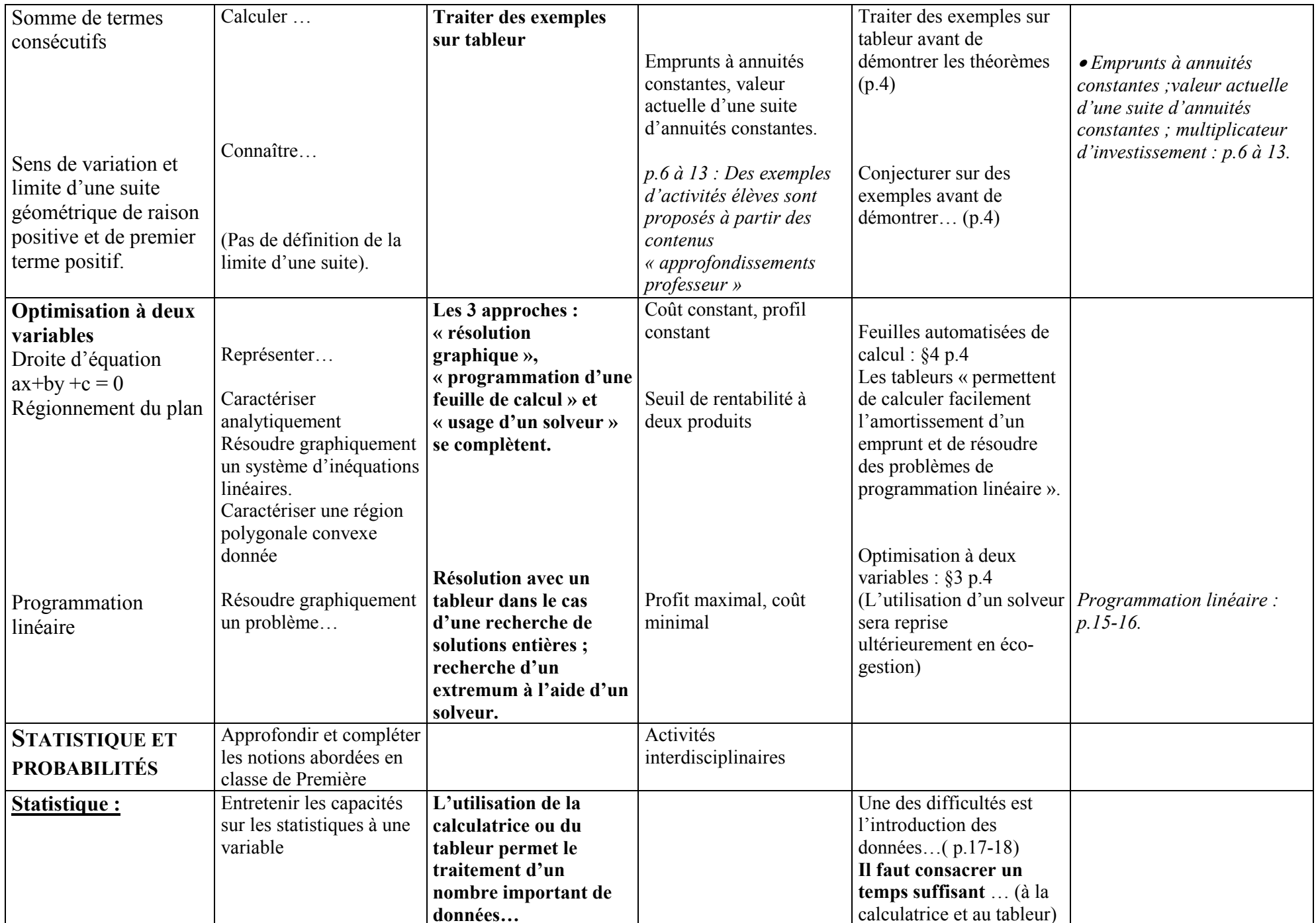

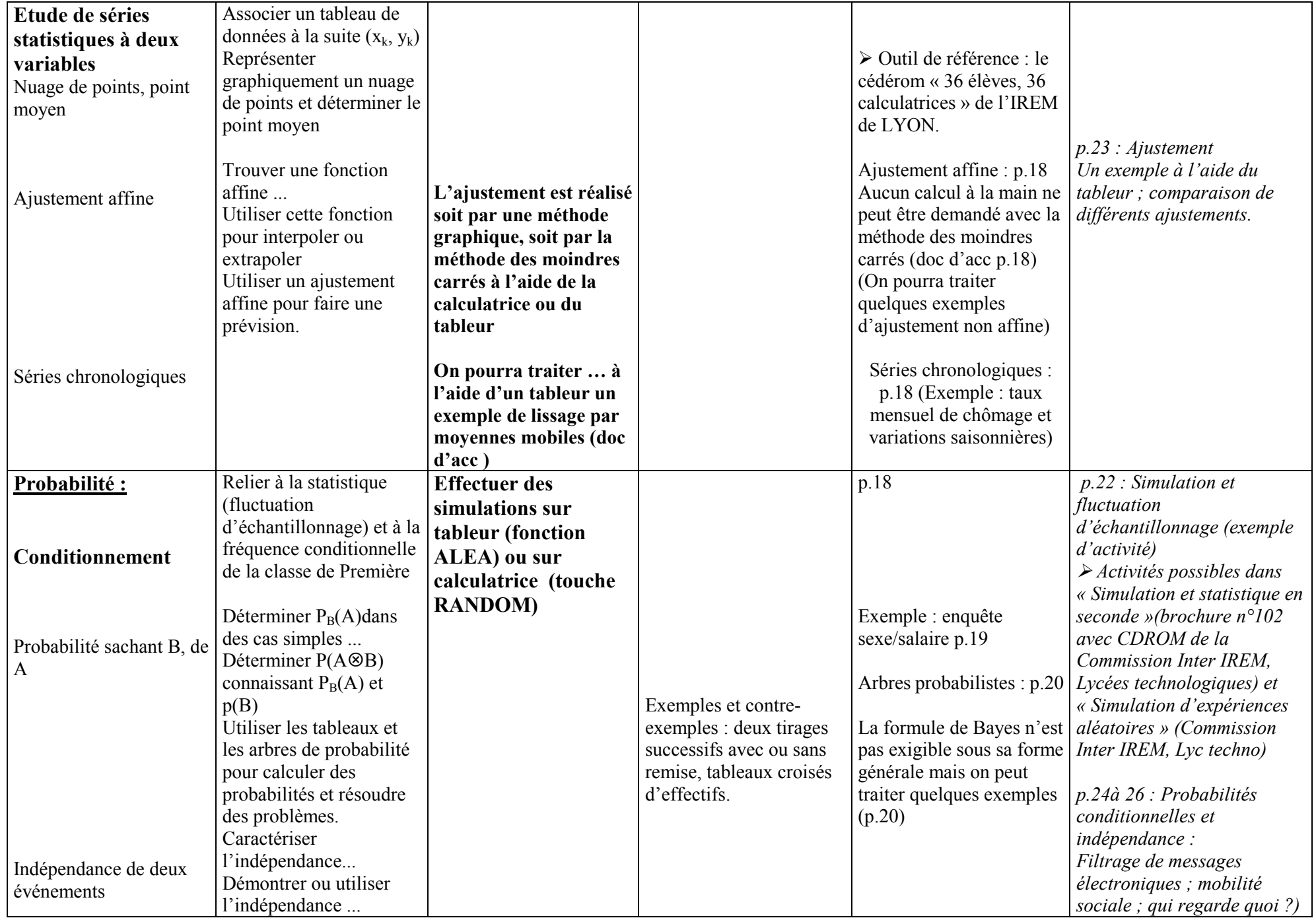

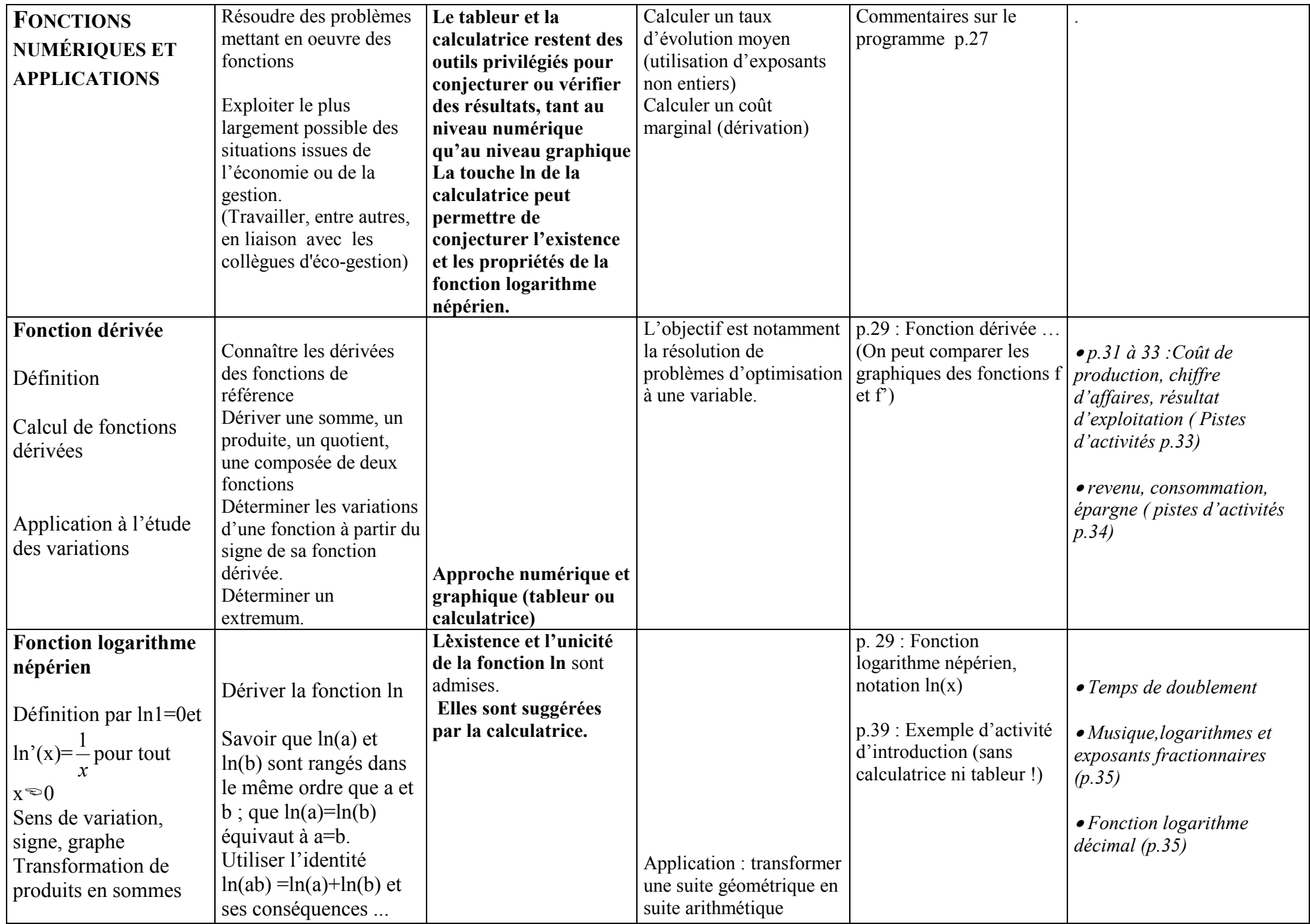

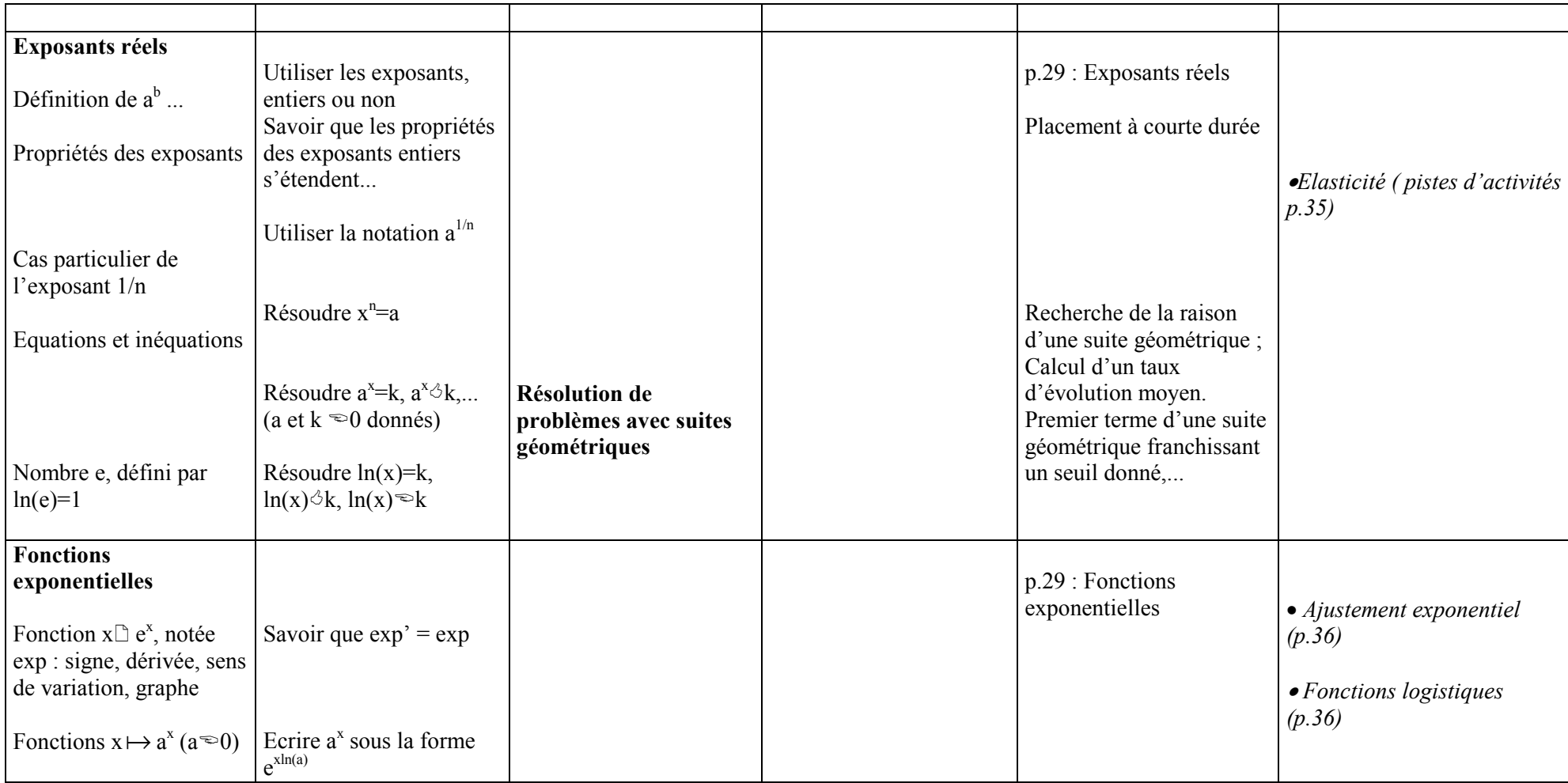

# L'usage des TICE dans les nouveaux programmes de Terminale STG

#### "L'emploi en mathématiques des outils informatiques est désormais indispensable" (BO HS n°5, 9 sept.2004- Introduction, §2)

Le texte d'introduction est le même que celui du programme de Première pour les paragraphes 1, 2 (avec un complément sur les statistiques) et 3. Le paragraphe 4 présente les deux spécialités et leurs programmes, en 3 parties (les contenus de chaque programme sont détaillés dans le tableau correspondant).

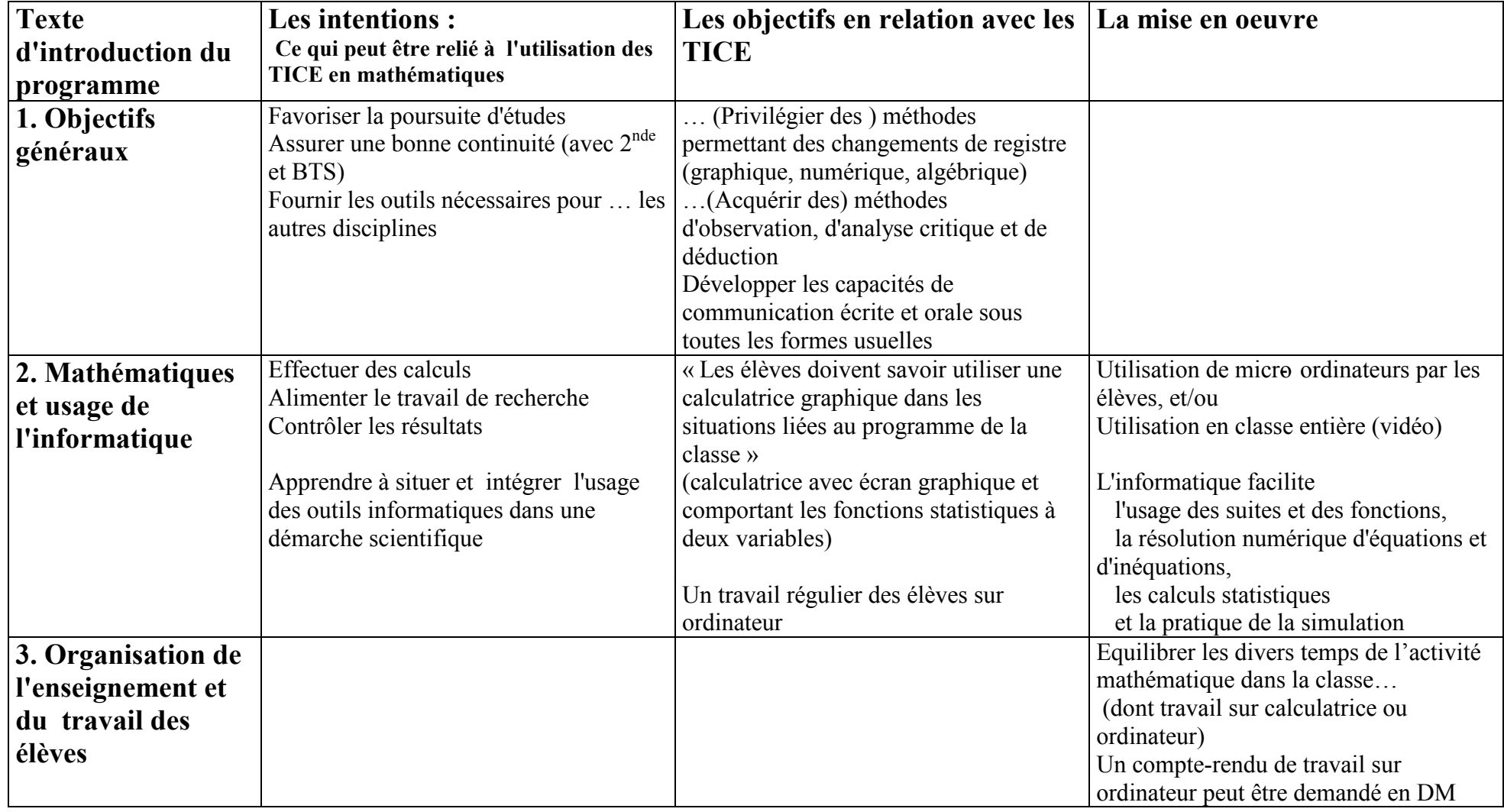

(\*) Dans le tableau ci-dessous, la colonne de droite (en italique) est réservée aux "Approfondissements pour le professeur" figurant dans le document d'accompagnement. On y trouve des pistes d'activités pour les élèves.

(\*\*) Une bibliographie est donnée à la fin du document d'accompagnement (p.40 à 43)

## L'usage des TICE dans les nouveaux programmes de Terminale « CGRH » (« Communication et Gestion des ressources Humaines »)

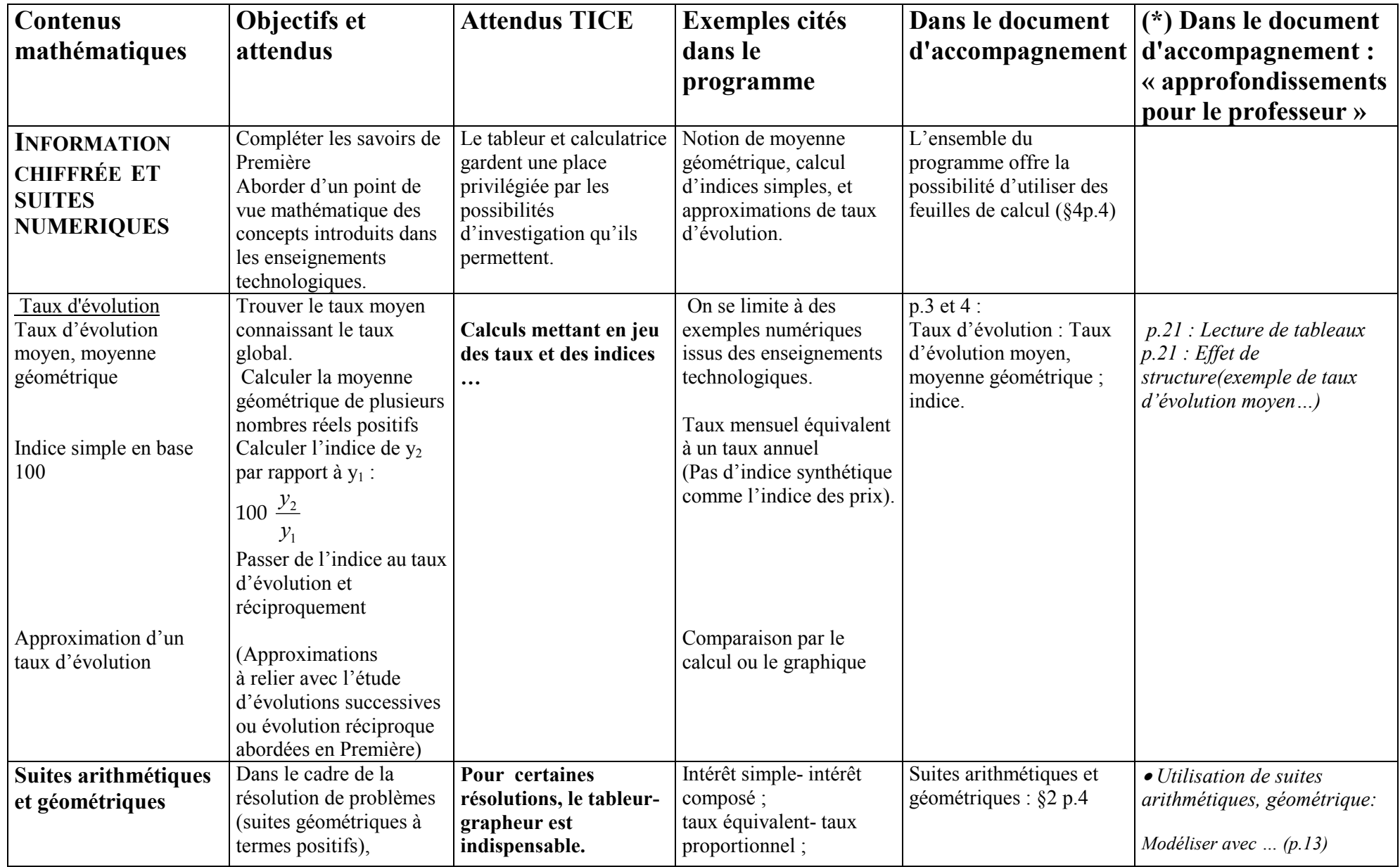

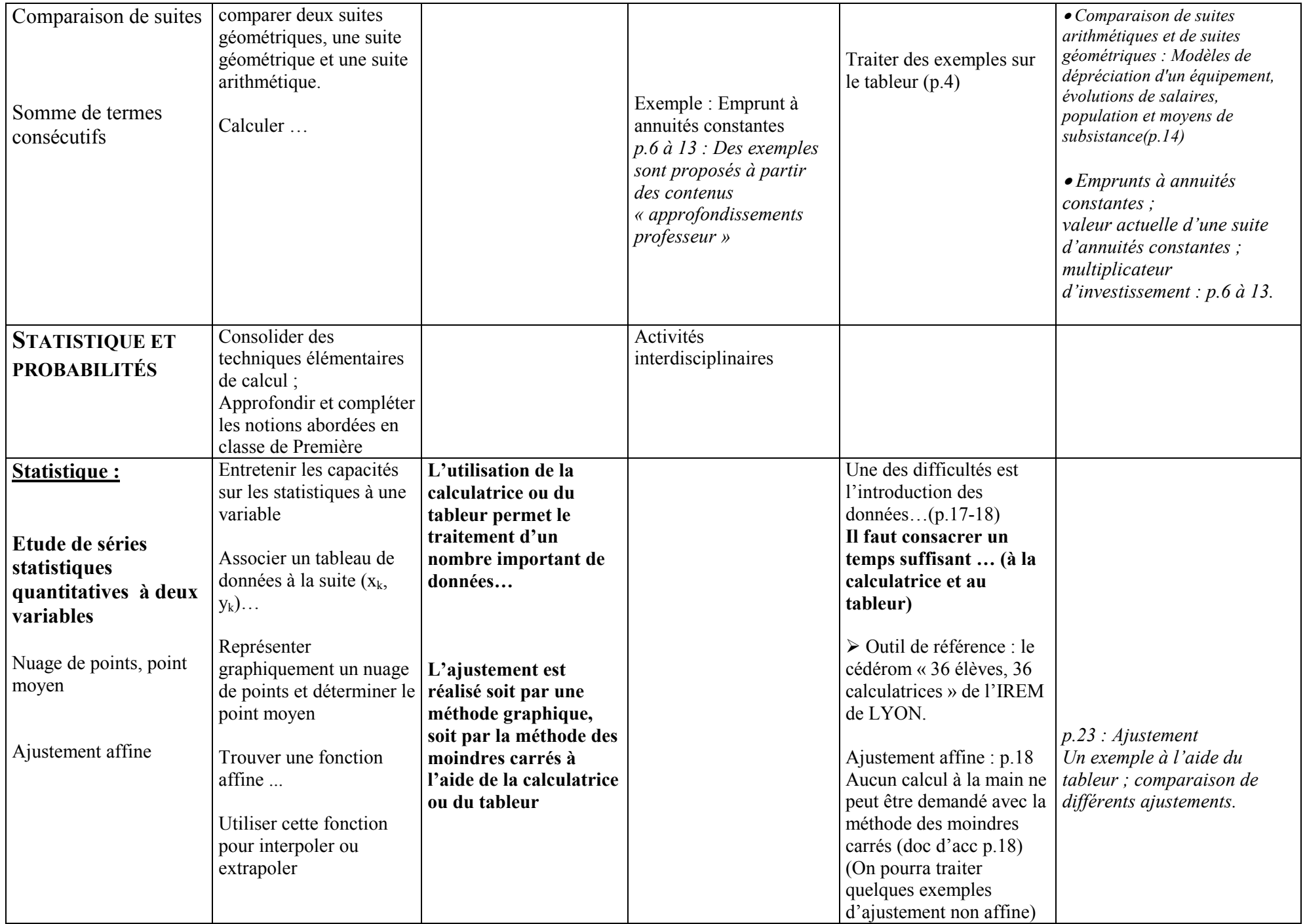

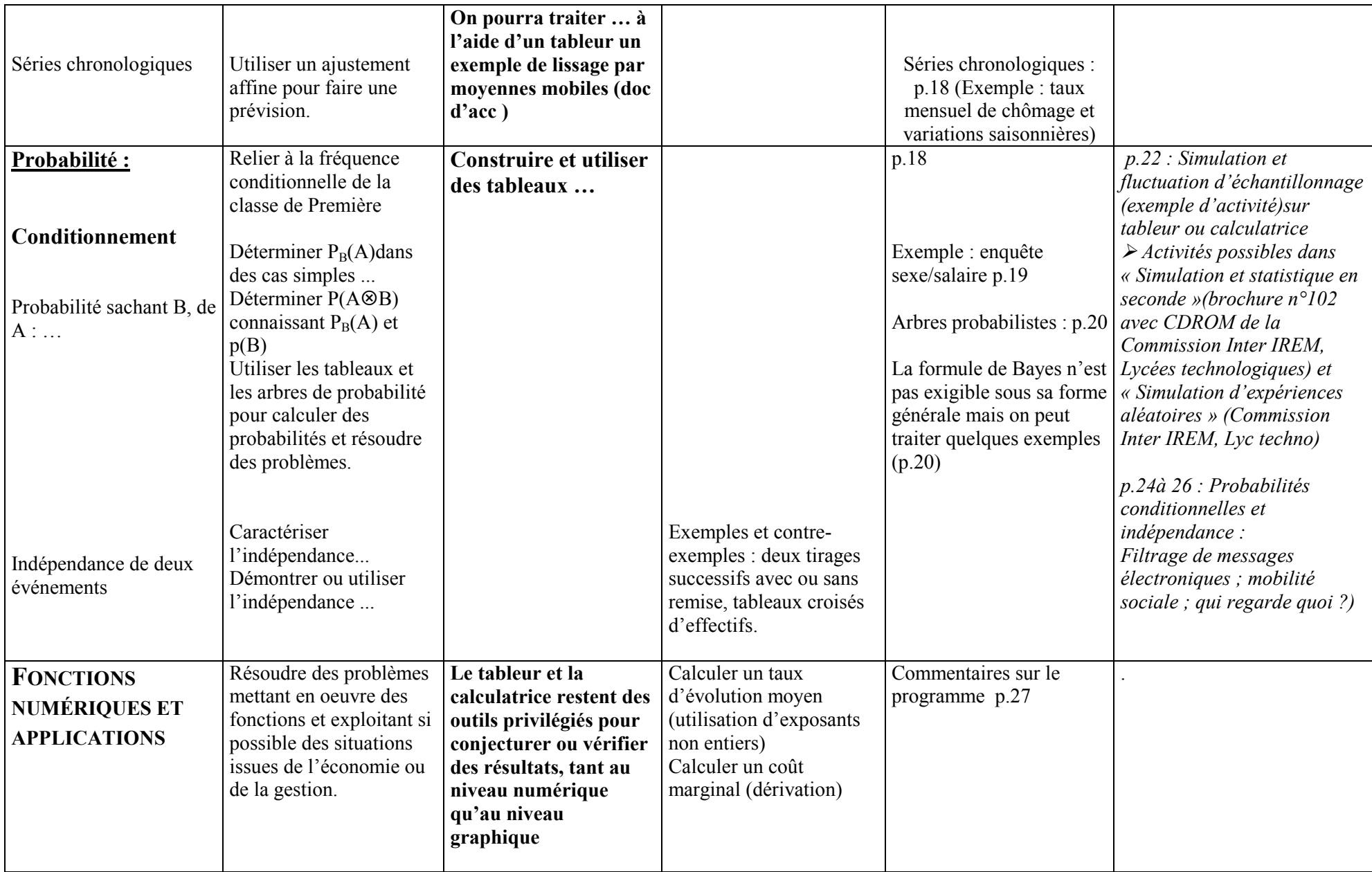

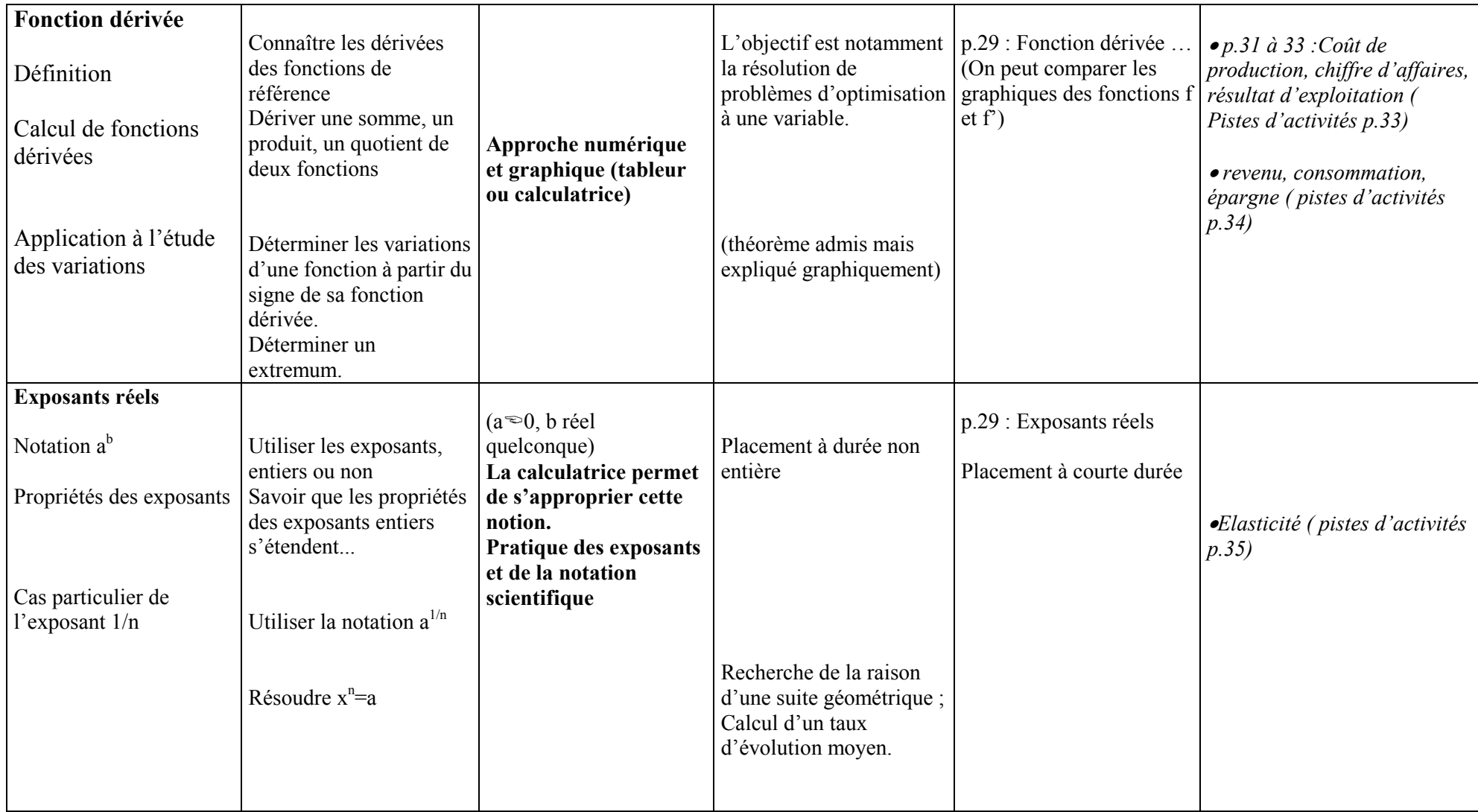